# 10. Les chaînes de caractères

# Chaînes de caractères(1)

- Il n'y a pas de type chaîne de caractères prédéfini en C. Par convention, les chaînes de caractères sont représentées à l'aide de tableaux de caractères à un indice. Malgré cela, la manipulation des chaînes de caractères est très souple et très efficace en C.
- Le principe est le suivant, dans un tableau suffisamment grand, on stocke à la suite les différents caractères de la chaîne. A la fin de la chaîne, on rajoute un caractère supplémentaire qui fait office de marqueur de fin de chaîne. C'est le caractère dont le code ASCII est zéro, que l'on note '\0'. Attention toutefois à ne pas le confondre avec le caractère '0' dont le code ASCII est 48!

# Chaînes de caractères(2)

- Les caractères stockés dans la suite du tableau seront tout simplement ignorés de toutes les fonctions, la convention voulant que le caractère '\0' soit le dernier de la chaîne.
- De plus, si une erreur entraîne l'absence de ce marqueur, les fonctions de manipulation de chaînes de caractères fonctionneront anormalement, puisqu'elles ne le trouveront pas.
- L'inconvénient de cette technique est qu'il faut toujours se souvenir qu'un tableau de N positions ne peut contenir au maximum qu'une chaîne de longueur N-1, le dernier élément du tableau devant forcément contenir le marqueur de fin de chaîne.

# Chaînes de caractères(3)

• La déclaration d'une chaîne de caractère se fait par l'une des méthodes suivantes: char NomChaine [Longueur];

#### **OU**

#### char \* NomChaine ;

#### • Exemples:

- char string[10]; /\* définit une chaîne de 9 caractères \*/
- char nom[20] = "ahmed";  $/$ \* déclaration avec initialisation \*/
- char chaine1  $[] = \{ 't', 'o', 't', 'o', '\\ 0' \}$ ; /\* déclaration avec initialisation \*/
- char chaine2  $[20] = \{\text{`t'}, \text{`o'}, \text{`t'}, \text{`o'}, \text{`N'}\}$ ; /\* déclaration avec initialisation \*/
	-
- 
- 
- 
- 
- char \* CH1 ; /\* déclaration sans initialisation \*/
- char \* CH2= " toto" ; /\* déclaration avec initialisation \*/
- CH1 = "salut tou" /\* affectation permise\*/
- nom = "chaine"; /\*affectation non permise
- char PHRASE [300]; /\* déclaration sans initialisation \*/

# Chaînes de caractères(4)

• L'accès à un élément d'une chaîne de caractères peut se faire de la même façon que l'accès à un élément d'un tableau. En déclarant une chaîne par: char A[6];

nous avons défini un tableau A avec six éléments, auxquels on peut accéder par: A[0], A[1], ... , A[5]

*Exemple*

char  $A[6] = "Hello";$ 

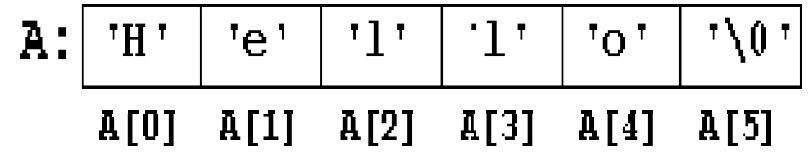

# Chaînes de caractères(5)

### **Remarques**

- Lorsque le compilateur rencontre une chaîne de caractères constante, il la convertit automatiquement en tableau et rajoute le caractère nul ('\0') à la fin.
- Tout comme les tableaux, il n'y a pas d'opérations globales sur les chaînes (affectation, comparaison, concaténation) dans le langage, il y a par contre de nombreuses fonctions qui assurent ces tâches.
- La seule exception est pour l'initialisation, une chaîne peut être initialisée par une chaîne constante lors de sa définition comme on peut le voir dans les exemples ci- dessus. Par ailleurs, le compilateur peut calculer la longueur d'une chaîne facilement. On peut donc omettre la longueur de la chaîne entre les crochets si on veut qu'elle soit ajustée automatiquement.
- Les caractères d'interligne que l'on trouve dans le dernier exemple occupent deux caractères dans le texte du programme : \ et n. Dans le programme exécutable et en mémoire centrale, ils n'occupent par contre plus qu'un seul octet.

# Lecture/Ecriture de chaînes(1)

### LECTURE

### scanf()

- Cette fonction permet de lire une chaîne de caractères en spécifiant un %s dans la chaîne de format.
- Son mécanisme de découpage ne permet toutefois pas de taper des chaînes de caractères contenant des blancs ou des tabulations. La lecture se termine aussitôt qu'un caractère séparateur est rencontré.
- Par ailleurs, il ne faut pas utiliser l'opérateur adresse & lors de la lecture d'une chaîne de caractères, les tableaux étant de toute façon passés par référence.

# Lecture/Ecriture de chaînes(2)

• On préfère généralement la fonction

### gets(chaine)

- Cette fonction lit une chaîne depuis le flux d'entrée standard stdin et la place dans le tableau de caractères passé en paramètre.
- La lecture se termine à la réception d'un caractère d'interligne (touche return). Le '\n' n'est par inséré dans la chaîne, il est remplacé par un terminateur '\0'.
- Contrairement à scanf(), elle permet l'entrée de chaînes contenant des espaces et des tabulations.

## Lecture/Ecriture de chaînes(3)

### ECRITURE

### printf()

- Cette fonction permet d'afficher une chaîne de caractères en spécifiant un %s dans la chaîne de format.
- Elle ne rajoute pas d'interligne toute seule, mais on peut en mettre un dans la chaîne de format si on le désire.

### puts( chaine)

• Cette fonction envoie la chaîne de caractères spécifiée dans le flux de sortie standard stdout. Elle ajoute un caractère d'interligne à la fin.

# Lecture/Ecriture de chaînes(4)

### • Exemples:

```
char msg [6] = "hello";
char ch[5] ;
printf ("%s", msg) ; \frac{1}{2} /* affiche hello sans retour à la ligne*/
printf ("%.4s", msg) ; \frac{1}{2} affiche hell \frac{1}{2}scanf ("%s", ch) ; /* ch contient l'adresse du premier caractère
                          de la chaine */
puts ( msg) ; \frac{1}{2} /* affiche hello avec un retour à la ligne */
puts (" bonjour") ; \frac{1}{2} /* affiche bonjour avec un retour à la ligne */
```
gets(ch) ; /\* lit une ligne de caractères de stdin et la copie à l'adresse indiquée par ch \*/

## Traitement de chaînes de caractères(1)

• La bibliothèque *<string.h>* fournit une multitude de fonctions pratiques pour le traitement de chaînes de caractères. Voici une brève description des fonctions les plus fréquemment utilisées. strlen(<s>) fournit la longueur de la chaîne *sans* compter le '\0' final strcpy(<s>, <t>) copie <t> vers <s> strcat(<s>, <t>) ajoute <t> à la fin de <s> strcmp(<s>, <t>) compare <s> et <t> lexicographiquement et fournit un résultat: négatif si <s> précède <t> zéro si <s> est égal à <t> positif si <s> suit <t> strncpy(<s>, <t>, <n>) copie au plus <n> caractères de <t> vers  $<$ s $>$ strncat(<s>, <t>, <n>) ajoute au plus <n> caractères de <t> à la fin  $de < s$ 

## Traitement de chaînes de caractères(2)

### • *Remarques:*

Comme le nom d'une chaîne de caractères représente une adresse fixe en mémoire, on ne peut pas 'affecter' une autre chaîne au nom d'un tableau:

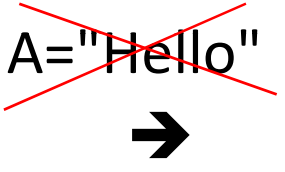

Il faut bien copier la chaîne caractère par caractère ou utiliser la fonction strcpy respectivement strncpy:

strcpy(A, "Hello");

## Traitement de chaînes de caractères(3)

- La concaténation de chaînes de caractères en C ne se fait pas par le symbole '+' comme en langage algorithmique ou en Pascal. Il faut ou bien copier la deuxième chaîne caractère par caractère ou bien utiliser la fonction strcat ou strncat.
- Exemple:

```
#include <string.h>
main ()
{
char ch1[50]="bonjour" ;
    char *ch2='' monsieur";
    printf ("avant : %s\n ", ch1);
    strcat (ch1, ch2);
    printf ("après : \frac{6}{5}\n'',ch 1);
    strncat (ch1,ch2,2);
    printf ("après : %s\n'',ch 1);
}
```
Résultat

avant : bonjour après : bonjour monsieur après : bonjour monsieur m

# Les fonctions de conversion(1)

La bibliothèque *<stdlib.h>* contient des déclarations de fonctions pour la conversion de nombres en chaînes de caractères et vice-versa.

#### • Conversion de chaînes de caractères en nombres

atoi(<s>) retourne la valeur numérique représentée par <s> comme int

- atol(<s>) retourne la valeur numérique représentée par <s> comme long
- atof(<s>) retourne la valeur numérique représentée par <s> comme double (!)

#### • Règles générales pour la conversion:

- Les espaces au début d'une chaîne sont ignorés
- Il n'y a pas de contrôle du domaine de la cible
- La conversion s'arrête au premier caractère non convertible
- Pour une chaîne non convertible, les fonctions retournent zéro

# Les fonctions de conversion(2)

#### • Exemples:

}

```
#include <stdio. h> 
#include <stdlib. h>
main()
{
     char ch[40] ;
     int n;
     do
     {
        printf("donnez une chaîne :") ;
        gets(ch);
        printf("int : %d\n", atoi(ch));
        printf("double : %e\n" ,atof(ch));
     } while(n);
```
### Résultat

*donnez une chaîne : 123 int : 123 double : 1.230000e+02*

# Les fonctions de conversion(3)

#### • Conversion de nombres en chaînes de caractères

Le standard ANSI-C ne contient pas de fonctions pour convertir des nombres en chaînes de caractères. Si on se limite aux systèmes fonctionnant sous DOS, on peut quand même utiliser les fonctions itoa, ltoa et ultoa qui convertissent des entiers en chaînes de caractères.

itoa (< $n$  int>, < $s$ >, < $b$ >) ltoa (<n long>, <s>, <b>) ultoa (<n\_uns\_long>, <s>, <b>)

• Chacune de ces trois procédures convertit son premier argument en une chaîne de caractères qui sera ensuite attribuée à <s>. La conversion se fait dans la base <b>. Exemple:

```
#include <stdlib. h>
main()
{
char ch[40];
int n,b;
                                               do
                                                {
                                                  printf(''Donner un nombre et une 
                                               base :") :
                                                  scanf(''%d %d", &n, &b); 
                                                  printf("%s\n", itoa(n, ch, b));
                                               }while(n) ;
                                                }
```
## Fonctions de classification et de conversion(1)

- Les fonctions de *<ctype.h>* servent à classifier et à convertir des caractères. Les symboles nationaux (é, è, ä, ü, ß, ç, ...) ne sont pas considérés. Les fonctions de *<ctype>* sont indépendantes du code de caractères de la machine et favorisent la portabilité des programmes.
- Les fonctions de *classification* suivantes fournissent un résultat du type int différent de zéro, si la condition respective est remplie, sinon zéro. <c> représente une valeur du type int qui peut être représentée comme caractère.

isupper(<c>) si <c> est une majuscule ('A'...'Z') islower(<c>) si <c> est une minuscule ('a'...'z') isdigit(<c>) si <c> est un chiffre décimal ('0'...'9') isalpha(<c>) si islower(<c>) ou isupper(<c>)

### Fonctions de classification et de conversion(2)

```
isalnum(<c>) si isalpha(<c>) ou isdigit(<c>)
isxdigit(<c>) si <c> est un chiffre hexadécimal
      ('0'...'9' ou 'A'...'F' ou 'a'...'f') 
isspace(<c>) si <c> est un signe d'espacement
      (' ', '\t', '\n', '\r', '\f')
```
- Les fonctions de *conversion* suivantes fournissent une valeur du type int qui peut être représentée comme caractère; la valeur originale de <c> reste inchangée:
- tolower(<c>) retourne <c> converti en minuscule si <c> est une majuscule toupper(<c>) retourne <c> converti en majuscule si <c> est une minuscule

## Les fonctions de recherche dans une chaîne(1)

- On trouve des fonctions dans **string.h** de recherche de "l'occurrence" dans une chaîne, d'un caractère ou d'une autre chaîne (nommée alors sous-chaîne). Ces fonctions fournissent comme résultat :
	- l'adresse de l'information cherchée en cas de succès
	- $-$  le pointeur null dans le cas contraire.
- strchr (char \*chaine, char caractere) Recherche, dans *chaîne* la première position où apparaît le caractère mentionné
- strrchr (char \*chaine, char caractere) Réalise le même traitement que *strchr,* mais en explorant la chaîne mentionné à partir de la fin. Elle fournit donc la dernière occurrence du caractère mentionné.
- strstr (char \*chaine, char \*sous-chaine)
	- Recherche dans *chaîne* la première occurrence complète de la sous-chaîne mentionnée (respectant MIN et MAJ).
- strpbrk (char \*chaine 1, char \*chaine2) Recherche, dans *chaîne1* la première occurrence d'un caractère quelconque de *chaine2.*

## Les fonctions de recherche dans une chaîne(1)

```
#define c 'e'
#define sch "re"
#define voy "aeiou"
main()
{
char mot[40]; char *adr ; printf(''donnez un mot : "); gets (mot);
if (adr=strchr(mot,c))
    printf("Première occurrence de%c en %s\n et pos = %d \n", c, adr, adr-mot);
if (adr=strrchr(mot,c)) 
    printf("Dernière occurrence de %c en %s\n et pos = %d \n", c, adr, adr-mot) ;
if (adr = strstr(mot,sch))
    printf ("Première occurrence de %s en %s\n et pos = %d \n", sch, adr, adr-mot) ;
if (adr =strpbrk(mot,voy))
    printf ("Première occurrence de l'une des lettres de %s en %s\n et pos = %d \n'',voy,adr,adr-<br>mot) ;
```

```
}
```
## Tableau de chaînes de caractères(1)

- Un tableau de chaînes de caractères correspond à un tableau à deux dimensions du type char, où *chaque ligne contient une chaîne de caractères*.
- *Déclaration*

La déclaration char JOUR[7][9]; réserve l'espace en mémoire pour 7 mots contenant 9 caractères (dont 8 caractères significatifs).

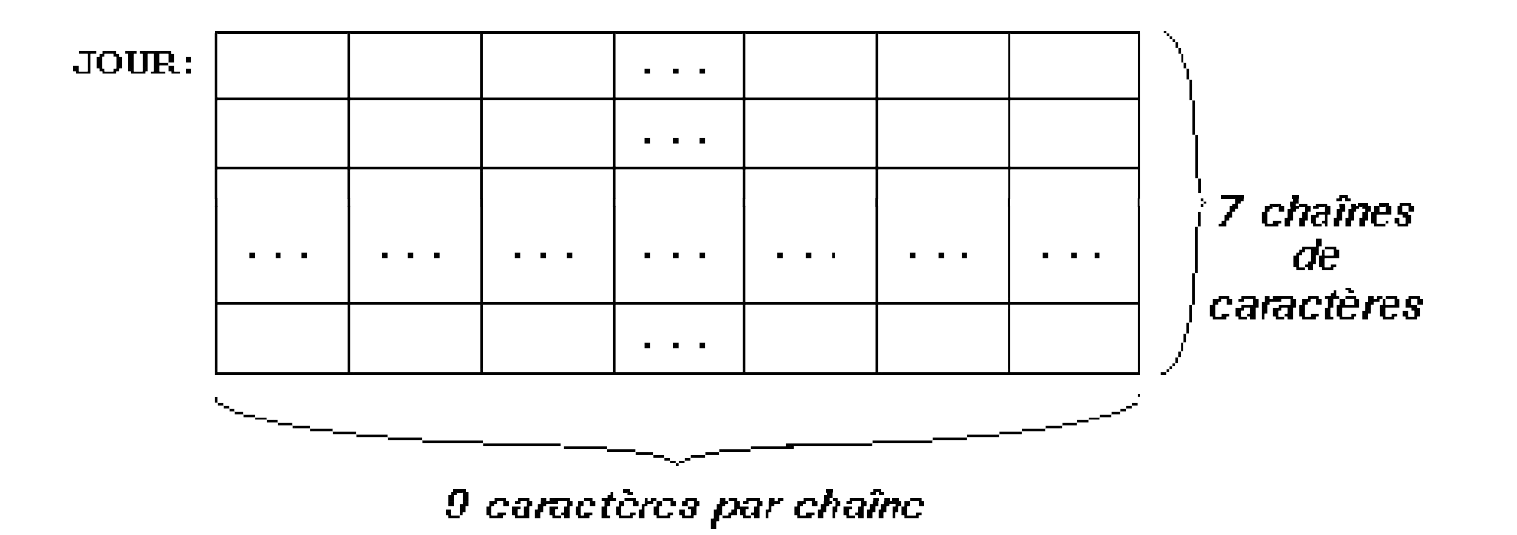

## Tableau de chaînes de caractères(2)

#### • *Initialisation*

Lors de la déclaration il est possible d'initialiser toutes les composantes du tableau par des chaînes de caractères constantes:

char JOUR[7][9]= {"lundi", "mardi", "mercredi", "jeudi", "vendredi", "samedi", "dimanche"};

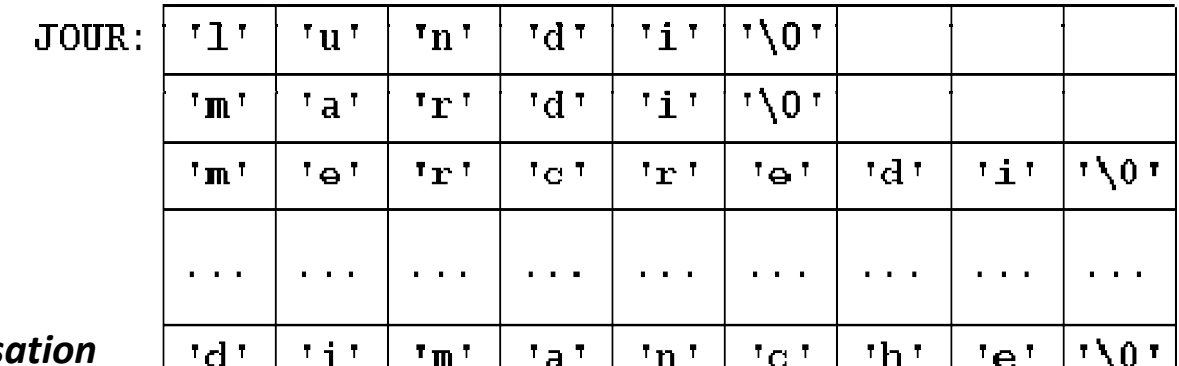

• *Mémorisation* Les tableaux de ch<del>aînes sont mémorisés ligne par ligne. La variable JOUR aura</del> donc besoin de 7\*9\*1 = 63 octets en mémoire.

## Tableau de chaînes de caractères(3)

### • *Accès aux chaînes*

Il est possible d'accéder aux différentes *chaînes de caractères* d'un tableau, en indiquant simplement la ligne correspondante.

### • *Exemple*

L'exécution des trois instructions suivantes:

```
char JOUR[7][9]= {"lundi", "mardi", "mercredi", "jeudi", 
                 "vendredi", "samedi", "dimanche"};
```
int  $I = 2$ ;

```
printf("Aujourd'hui, c'est %s !\n", JOUR[I]);
```
affiche la phrase:

```
Aujourd'hui, c'est mercredi !
```